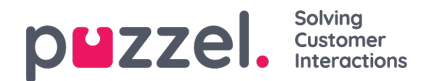

## **Lydmoduler**

Hvis en eller flere brugere med adgang til Tjenester -> Lyd **Services -> Audio**) kun skal kunne se nogle få af dine tjenesters lydmoduler, der vises under Lydfiler i brug (Sound files in use), kan du oprette et filter, der indeholder udvalgte lydmoduler, og tildele filteret til de relevante brugere.

Bemærk, at hvis du ønsker, at en bruger kun skal kunne se de lydmoduler, der i øjeblikket bruger lydfiler i en eller flere kategorier, anbefaler vi, at du opretter et filter baseret på lydfilkategorier i stedet for på enkeltstående lydmoduler.